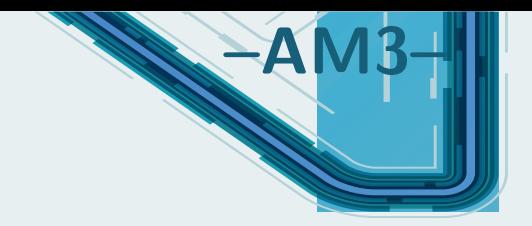

# **Architecture de la matière condensée**

## **Sommaire**

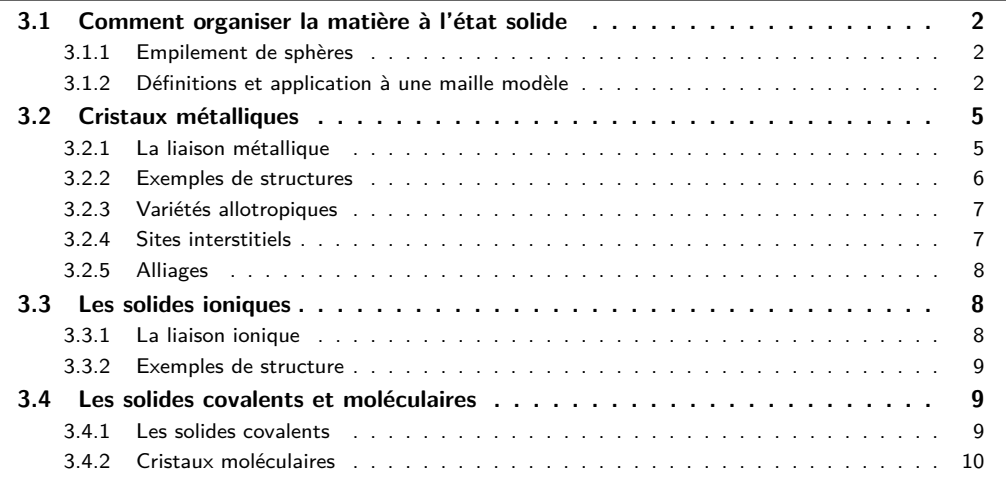

#### **Capacités exigibles du BO :**

- Décrire un cristal parfait comme un assemblage de mailles parallélépipédiques.
- Déterminer la population, la coordinence et la compacité pour une structure fournie.
- Déterminer la valeur de la masse volumique d'un matériau cristallisé selon une structure cristalline fournie.
- Relier le rayon métallique, covalent, de van der Waals ou ionique, selon le cas, aux paramètres d'une maille donnée.
- Utiliser un logiciel ou des modèles cristallins pour visualiser des mailles et des sites interstitiels et pour déterminer des paramètres géométriques.
- Confronter des données expérimentales aux prévisions du modèle.
- Relier les caractéristiques de la liaison métallique (ordre de grandeur énergétique, non directionnalité) aux propriétés macroscopiques des métaux.
- Localiser, dénombrer les sites tétraédriques et octaédriques d'une maille CFC et déterminer leur habitabilité.
- Relier les caractéristiques de l'interaction ionique dans le cadre du modèle ionique parfait (ordre de grandeur de l'énergie d'interaction, non directionnalité, charge localisée) avec les propriétés macroscopiques des solides ioniques.
- Relier les caractéristiques des liaisons covalentes, des interactions de van der Waals et des liaisons hydrogène (directionnalité ou non, ordre de grandeur des énergies mises en jeu) et les propriétés macroscopiques des solides correspondants.

On va s'intéresser dans toute la suite à l'organisation de la matière à l'état solide, et plus particulièrement l'état cristallin (on a déjà évoqué les solides amorphes avec un arrangement solide totalement désordonné et sans température de fusion nette ; et les solides semi-cristallins possédant des zones cristallines et des zones amorphes). On va ainsi s'attacher à décrire la structure d'un état solide ordonné, et voir les forces et faiblesses de la modélisation en lien avec des observations expérimentales.

# **I. Comment organiser la matière à l'état solide**

**I.1 Empilement de sphères**

Dans toute la suite, on va modéliser un atome ou un ion par une sphère dure indéformable et impénétrable. Pour décrire l'organisation spatiale de ces sphères, on va expliciter différents modes d'empilement. On suppose pour toute la suite que deux sphères voisines sont tangentes.

Ci-dessus, deux types d'empilement différent : soit un effectue un pavage carré, manquant de compacité et qui ne va pas nous intéresser par la suite, soit un pavage réparti sur aux sommets d'hexagones réguliers :

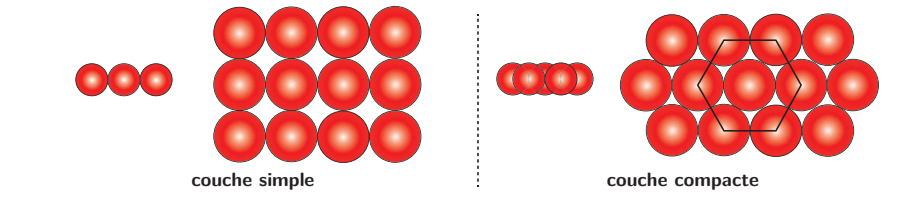

Pour la couche suivante, à partir de la couche compacte appelée A, on comprend bien que si l'on souhaite empiler de manière la plus compacte, il faut venir placer les sphères dans les creux de la première couche. Un seul creux sur deux est occupé, d'une part, et d'autre part on obtient un deuxième plan non équivalent au premier, appelé souvent B.

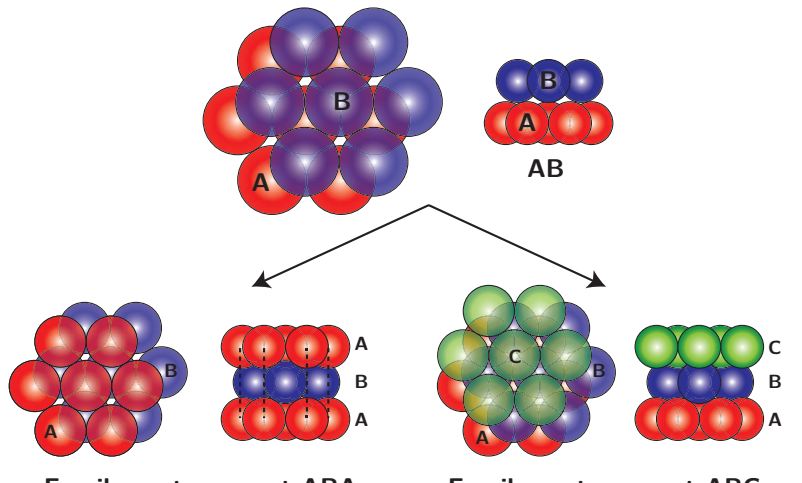

**Empilement compact ABA Empilement compact ABC**

On peut imaginer en réalité un grand nombre d'empilement ABAC ou ABABC, etc. Sont ici présentées les structures les plus courantes.

Puis, deux choix s'offrent couramment : soit on emploie à nouveau une couche A et on fabrique un empilement que l'on nommera hexagonal compact (HC), soit une troisième couche C qui vient se superposer aux creux de la couche A non remplis par la couche B : on fabrique alors un empilement compact appelé cubique faces centrées (CFC).

## **I.2 Définitions et application à une maille modèle**

## **a) Vocabulaire**

Pour décrire des empilements de ce type, il peut être plus judicieux d'avoir une approche purement géométrique. Si on regarde de plus près l'empilement ABC, on constate qu'elle peut être reconstituée intégralement à partir de cubes que l'on empilerait, et sur lesquels viennent se positionner les sphères dures :

La mécanique quantique nous a montré que le nuage électronique des atomes n'est pas délimité par une frontière stricte, d'autant qu'on parle de probabilité de présence d'électrons.

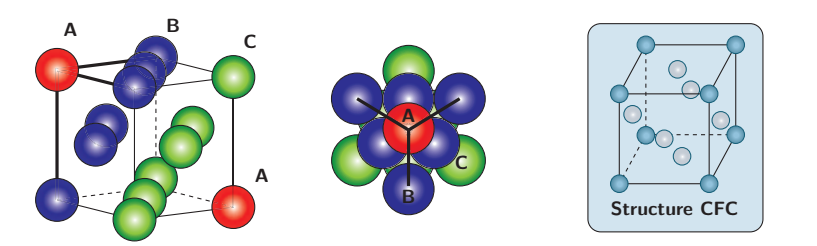

Ce résultat est en fait très général et a été énoncé par Bravais, qui a mis en évidence 14 familles d'éléments définis par des éléments parallélépipédiques.

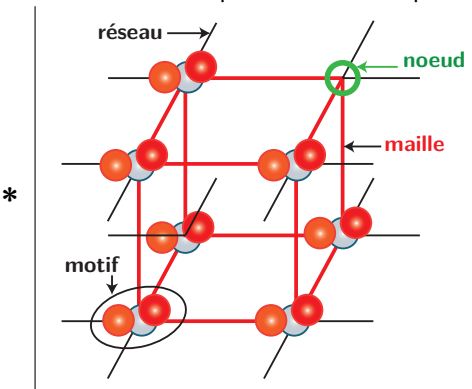

Pour décrire au mieux les cristaux, quelques éléments de langage sont nécessaires :

- la **maille** correspond à la portion **minimale** avec laquelle on peut reconstituer tout le cristal seulement à l'aide de **translations** ; elle n'est pas nécessairement cubique ;
- l'ensemble des mailles forme le **réseau**, structure géométrique définissant la position de tous les motifs ;
- le **motif** est alors le plus petit schéma discernable du cristal (atome, ion, molécule même) se plaçant à chaque **nœud** du réseau.

Connaître le réseau et le motif est souvent suffisant pour caractériser complètement la structure cristalline. Pour illustrer les notions qui suivent, on va se baser sur la structure cubique face centrée, qui est celle impérative au programme.

## **b) Population**

## **Population**

**\***

On appelle **population** ou **multiplicité** d'une maille le nombre de motifs que la maille possède en propre. Pour la compter, on se sert du fait que :

- une sphère à un **sommet** appartient à 8 mailles et compte pour 1*/*8 ;
- une sphère sur une **arête** appartient à 4 mailles et compte pour 1*/*4 ;
- une sphère sur une **face** appartient à 2 mailles et compte pour 1*/*2 ;
- une sphère à l'intérieur de la maille n'est pas partagée et compte pour 1.

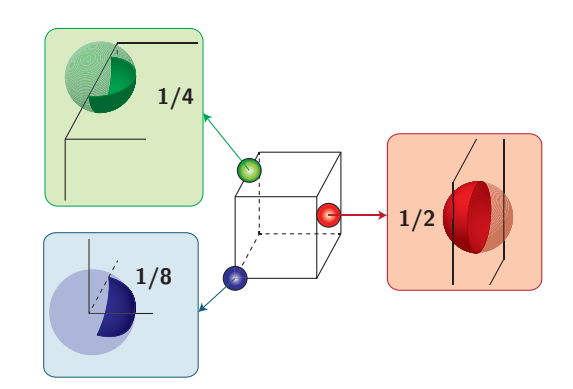

Ainsi pour la structure cubique faces centrées, la population est de :

$$
p = \left(8 \times \frac{1}{8}\right) + \left(6 \times \frac{1}{2}\right) = 4\tag{3.1}
$$

car il y a huit sommets occupés et 6 faces.

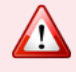

**\***

On considère souvent, à tort, qu'il y a un atome au centre de la structure cubique face centrée ! C'est faux !

Ce calcul de population va être utile pour estimer la masse volumique :

$$
\rho = \frac{\text{masse d'une maille}}{\text{volume d'une maille}} = \frac{p \times \text{masse d'un atome}}{a^3} \tag{3.2}
$$

## **Exercice**

Par exemple pour le Fer pouvant cristalliser dans une structure cubique faces centrées, on précise que la taille de l'arête de de la maille vaut *<sup>a</sup>* <sup>=</sup> 347 pm et la masse molaire est *<sup>M</sup>*(Fe) = 56 g·mol−1 . Calculer la masse volumique du fer.

La masse d'un atome de fer étant :  $m(\text{Fe}) = \frac{M(\text{Fe})}{M}$  $\frac{N_{A}N_{B}}{N_{A}}$  avec  $N_{A}$  le nombre d'Avogadrodo. Ainsi la masse volumique vaut :

$$
\rho = \frac{4m(\text{Fe})}{a^3} = 8.9 \cdot 10^3 \,\text{kg} \cdot \text{m}^{-3} \tag{3.3}
$$

en faisant attention aux conversions d'unité (masse molaire en kg et  $1 \text{ pm} = 10^{-12} \text{ m}$ ).

## **c) Coordinence**

#### **Coordinence**

**\*** On appelle **coordinence** ou **indice de coordination** d'un motif le nombre de **plus proches voisins** qu'il possède au sein du cristal. Si tous les motifs ont la même coordinence, on l'appelle alors coordinence du réseau.

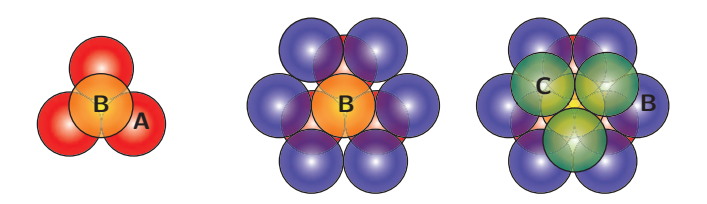

Par exemple à partir de l'empilement compact des sphères d'une structure cubique faces centrées : on peut isoler par la pensée une sphère d'un plan, et chercher le nombre de sphères qui la tangente : 6 dans son plan, 3 au dessus et 3 au dessous (les creux de l'arrangement hexagonal qui sont occupés), soit une **coordinence de 12**. On peut aussi raisonner sur la maille géométrique.

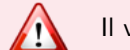

Il va falloir raisonner sur plusieurs mailles élémentaires à la fois

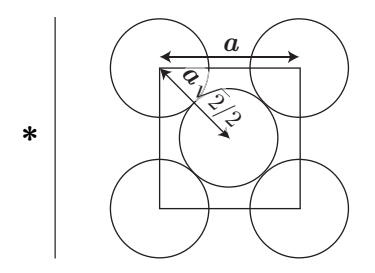

Au niveau d'une face d'une structure cubique faces centrées, les motifs les plus proches sont ceux entre le centre d'une face et un sommet  $\frac{1}{2}$  (distance  $a\sqrt{2}/2$ ) et non ceux entre les sommets (distance *a*). Si on isole le motif d'un sommet :

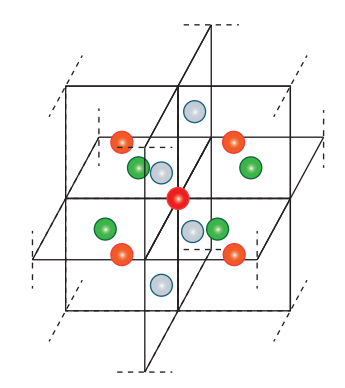

Il faut compter le centre de chaque face à laquelle appartient ce sommet, au nombre de 12, d'où une coordinence de 12. Le même raisonnement est possible pour un élément d'une face :

- les 4 sommets de cette face sont distants de *a* √ 2*/*2 ;
- les centres des 8 faces voisines sont également distants de *a* √ 2*/*2.

d'où un total de 12 : c'est la coordinence du réseau de la structure CFC.

#### **d) Compacité**

#### **Compacité**

**\***

**\*** On appelle **compacité** d'une structure cristalline le rapport, exprimé en pourcentage du volume réellement occupé par la matière sur le volume total :

$$
C = \frac{\text{volume de matière}}{\text{volume total}} = \frac{\text{population} \times \text{volume d'un motif}}{\text{volume d'une maille}} \tag{3.4}
$$

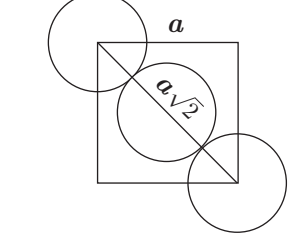

Dans le cas d'un empilement de sphères dures, le volume d'un motif est simplement  $\frac{4}{3}\pi R^3$  avec  $R$  le rayon. Dans le cadre de structures théoriques telles que la structure CFC, il faut rechercher le lien entre *R* et le paramètre de maille *a*, via les tangences.

On peut donc en déduire que  $4R = a\sqrt{2}$  donc  $R = \frac{a\sqrt{2}}{4}$  $\frac{\sqrt{2}}{4}$ . Ainsi la compacité vaut :

$$
C = \frac{4 \times \frac{4}{3} \pi R^3}{a^3} = \frac{16 \pi a^3 \times 2 \sqrt{2}}{3 \times 16 \times 4} = \frac{\pi \sqrt{2}}{6} = \boxed{74\%}
$$
 (3.5)

La compacité est généralement comprise entre 40 et 80%. Toutes les structures compactes ont une compacité de 74%, quel que soit l'empilement des couches A, B et C.

#### **Exercice**

**\***

**\***

La densité du cuivre (*M*(Cu) = 63,5 g·mol−1 ) est de *d* = 8*,*96. Déterminer le paramètre de maille et le rayon d'un atome de cuivre (en pratique 135 pm).

Comme 
$$
\rho = d\rho_{\text{eau}} = \frac{4m(\text{Cu})}{a^3}
$$
, il vient  $a = \left(\frac{4m(\text{Cu})}{d\rho_{\text{eau}}}\right)^{1/3} = 361 \text{ pm}$ . Puis avec  $a\sqrt{2} = 4R(\text{Cu})$ ,

 $R$ (Cu) =  $\frac{a\sqrt{2}}{4}$  $\frac{\sqrt{2}}{4}$  = 127 pm, à comparer au rayon atomique de 135 pm donné en référence : cela semble cohérent !

On va étudier par la suite différents types de cristaux, dont les propriétés macroscopiques (mécaniques, électriques, thermiques, etc.) dépendent de la nature de la liaison chimique entre les motifs : métalliques, ioniques, covalents et moléculaires que l'on se propose d'étudier. À noter que la distinction n'est pas toujours nette entre une liaison ionique et moléculaire, cela dépend de la différence d'électronégativité.

# **II. Cristaux métalliques**

#### **II.1 La liaison métallique**

L'interaction qui assure la cohésion des métaux (principalement des éléments du bloc d de la classification) est d'origine quantique, que l'on résume sous le nom de liaison métallique. L'idée du modèle est la suivante :

- les ions positifs (en général de charge +*e*) sont quasi-immobiles aux nœuds du réseau ;
- les électrons libres issus des atomes forment un « gaz » pouvant se déplacer sur la totalité de la structure : on dit qu'ils sont **délocalisés**.

La dureté définit la résistance qu'oppose une surface de l'échantillon à la pénétration d'un poinçon ; la ductilité désigne la capacité d'un matériau à se déformer plastiquement sans se rompre.

**\*** Ceci explique la très bonne conductivité électrique et thermique, ce sont des électrons de conduction. On peut aussi citer : une température de fusion élevée, des propriétés mécanique de dureté, malléabilité et ductilité ; et d'un point de vue optique : opaque et réflectif. D'un point de vue énergétique, on peut donner un ordre de grandeur de l'énergie d'interaction, compris entre 100 (sodium) et 800 (tungstène) kJ $\cdot$ mol $^{-1}$ .

## **II.2 Exemples de structures**

La majorité des métaux ont une structure CFC, hexagonal compact HC et cubique centré, ce que l'on va présenter rapidement.

## **a) Structure cubique faces centrées (CFC)**

Structure la plus répandue, décrivant par exemple le fer, l'aluminium, le cuivre, le nickel, l'argent, etc. On rappelle la fiche descriptive :

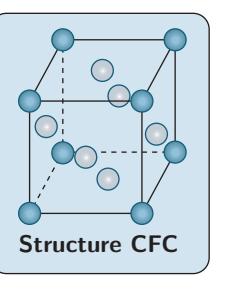

**Population : 8 Coordinence : 12 Compacité : 74% Coïncidence sur la diagonale d'une face : 4***R*= $a\sqrt{2}$ 

## **b) Structure hexagonal compact (HC)**

La structure hexagonal compact est également une structure compacte issue de l'empilement de type ABAB. Elle décrit des éléments comme le magnésium, le titane, le zinc. La maille élémentaire est à base de losange formée de deux triangles équilatéraux.

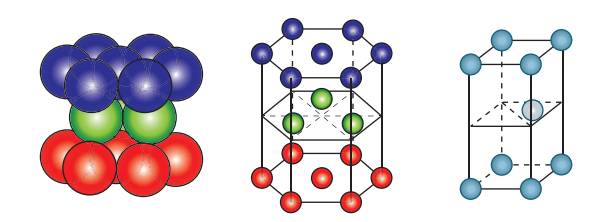

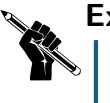

Le calcul de compacité est plus complexe ici, normalement on ne vous le demandera pas, hormis la valeur numérique.

## **Exercice**

Calculer la population et la coordinence.

La population est simplement  $p = \left(8 \times \frac{1}{8}\right)$ 8  $\Big) + 1 = 2$ , et la coordinence de 12 (comme il s'agit toujours d'une structure compacte) : 6 sommets de l'hexagone dont il occupe le centre, 3 dans les plans supérieurs et inférieurs.

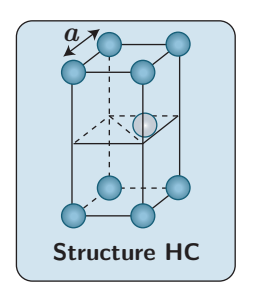

**Population : 2 Coordinence : 12 Compacité : 74% Coïncidence sur les bords :**  $2R = a$ 

## **c) Structure cubique centrée (CC)**

Moins présente, cette structure est aussi non compacte comme les deux précédentes. Elle décrit par exemple une des structures possibles du fer (appelé fer *α*). Elle est issue de plans non compacts (base carrée) empilés en ABAB.

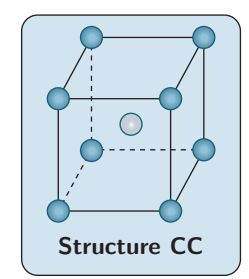

**Population : 2 Coordinence : 8 Compacité : 68% Coïncidence sur la grande diagonale du cube :**  $4R = a\sqrt{3}$ 

#### **Exercice**

Sachant que les sphères constitutives de la structure sont tangentes sur la grande diagonale du cube, calculer la compacité de la structure.

On a 
$$
C = \frac{2 \times \frac{4}{3} \pi R^3}{a^3}
$$
 avec  $4R = a\sqrt{3}$  la simplification conduit à  $C = \frac{\pi\sqrt{3}}{8} = 68\%$ .

## **II.3 Variétés allotropiques**

On avait déjà évoqué cette notion, mais autant la repréciser ici. Pour un même élément chimique, il existe différentes structures cristallines. Par exemple le fer cristallise en CC avant 910 ◦C, puis prend une configuration CFC jusqu'à 1390 °C pour retrouver à nouveau une structure CC pour des températures supérieures. On parle de **variétés allotropiques** (ou formes allotropiques). Parmi les exemples à connaître on peut citer le carbone (graphite, diamant, nanotubes, fullérènes), ou l'eau à l'état de glace qui, selon la température et la pression, pourra cristalliser selon différentes configurations.

#### **II.4 Sites interstitiels**

Une partie des structures précédentes étant constitué de petits espaces vides, on peut chercher à les remplir avec d'autres atomes, ions ou molécules, si tant est que la taille des espaces (habitabilité) est suffisamment grande. On va ici présenter les seuls sites à connaître, sur la structure CFC.

#### **a) Sites tétraédriques**

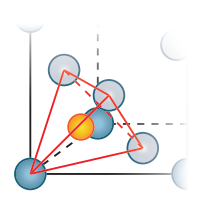

**\***

Au sein d'une maille cubiques faces centrées, il existe **huit sites** en forme de tétraèdre, que l'on peut représenter en reliant un sommet de la maille, et les 3 centres des faces qui lui sont adjacentes. On peut s'intéresser au rayon maximal que l'on peut insérer dans le site tétraédrique : on parle d'**habitabilité**. Au maximum, l'élément inséré, qui se trouve au centre d'un cube de rayon *a/*2, sera en contact avec un sommet : on peut donc raisonner sur la diagonale du cube :

II faut que 
$$
r + R \leq \frac{a\sqrt{3}/2}{2} = a\sqrt{3}/4
$$
. Comme de plus  $4R = a\sqrt{2}$ 

\nau niveau de la diagonale d'une face, il vient :

\n
$$
r + R \leq 2\sqrt{2}R\sqrt{3}/4 \Longleftrightarrow r \leq \left(\sqrt{\frac{3}{2}} - 1\right)R
$$
\n(3.6)

\n
$$
\Leftrightarrow \boxed{\frac{r}{R} \leq \sqrt{\frac{3}{2}} - 1 \simeq 0.22}
$$
\n(3.7)

#### **b) Sites octaédriques**

Entre deux plans A, B ou C, il existe une petite cavité dont les six motifs l'entourant forment un octaèdre. On en trouve de deux sortes : au centre et sur chaque arête :

## **Chapitre AM3 -** Architecture de la matière condensée **7**

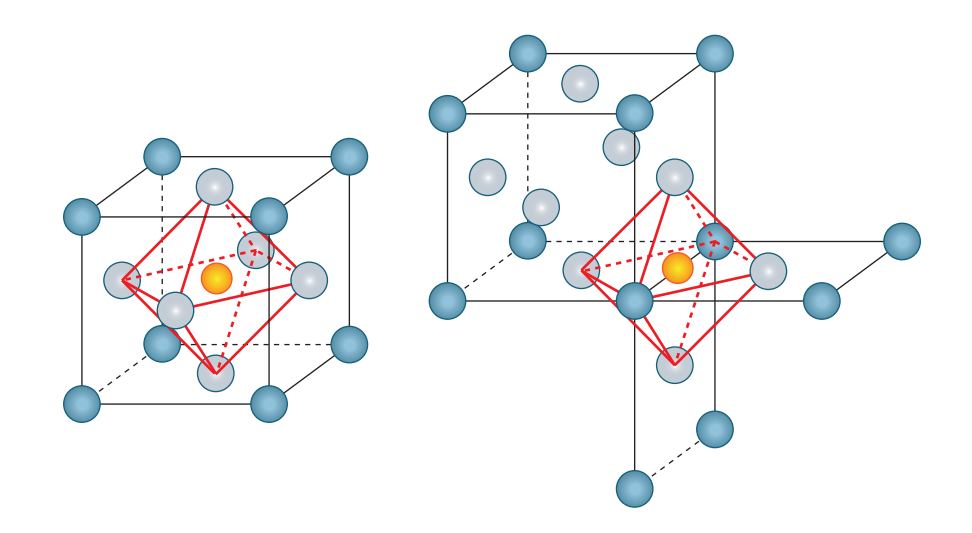

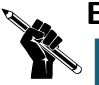

## **Exercice**

Déterminer le nombre de sites octaédriques moyen sur une maille de la structure CFC et l'habitabilité. Le décompte est assez simple : il y a 12 arêtes, avec une arête comptant pour 1*/*4 en terme de population  $+1$  au centre, soit 4 sites octaédriques en moyenne dans la maille CFC.

Concernant l'habitabilité, la contrainte est que 2*r* + 2*R* ≤ *a* au niveau d'une arête (ou du segment reliant deux centres de faces opposées). Soit avec  $4R = a\sqrt{2}$ , on trouve

$$
\left| \frac{r}{R} \leq \sqrt{2} - 1 = 0,41 \right| \tag{3.8}
$$

Ils sont donc un peu plus grands que les sites tétraédriques.

## **II.5 Alliages**

À partir d'un métal, il est souvent utile, pour améliorer ses propriétés physico-chimiques, de lui adjoindre certains autres matériaux. On parle d'**alliage**, ou de « solution solide ». Par exemple pour le fer, qui est peu résistant à la traction, possède une faible dureté et est sensible à la corrosion :

- on diminue l'effet de la corrosion en ajoutant un peu de chrome, de nickel, du manganèse (l'acier "inoxydable" contient plus de 10% de chrome) ;
- on peut le durcir en ajoutant du carbone : on obtient alors de l'acier.

On peut imaginer deux cas de figures pour produire des alliages :

- des **alliages d'insertion** où l'on vient remplir les sites interstitiels du cristal : citons notamment les carbures (l'atome de carbone pouvant facilement s'insérer dans les sites) ;
- des **alliages de substitution** où l'on remplace un ou plusieurs des atomes par un autre atome (avec une contrainte sur la taille). Beaucoup d'alliages sont de ce type, citons notamment le bronze et le laiton (alliage de cuivre avec respectivement l'étain ou le zinc) l'or rose ou blanc (ajout respectivement de cuivre et d'argent).

## trop petits **III. Les solides ioniques**

#### **III.1 La liaison ionique**

Les cristaux ioniques sont constitués d'ions de signes opposés et doit être impérativement **globalement neutre** (ce qui a des conséquences en terme de population en charges positives et négatives). Cela implique des interactions coulombiennes à la fois attractives et répulsives. On peut donner un ordre de grandeur de l'énergie d'interaction : entre 100 et 600 kJ·mol $^{-1}$ .

En général, les gros ions (souvent des anions) se groupent de manière compacte autour des petits ions (souvent des cations), du fait que le champ électrique est d'autant plus intense à la périphérie, à charge égale, que l'élément est petit.

en général, dans les alliages d'insertion, il y aura une déformation du réseau cristallin car les sites sont

Pour ce qui suit, on devra nécessairement parler de **rayon ionique**. Indiquons que, comme pour le rayon atomique, le rayon ionique croît au sein d'une colonne de la classification périodique. Et d'autre part pour un élément donné, son rayon décroît s'il possède une charge négative :  $r(-) < r_{\text{atomic}} < r(+)$ .

D'un point de vue des propriétés physico-chimiques :

- tant qu'il est à l'état solide, le cristal est un très mauvais conducteur électrique, comme les charges sont fixes ;
- la liaison entre les éléments constitutifs est forte (interactions coulombiennes efficaces), mais le solide peut être très cassant : la moindre déformation peut facilement amener à proximité des éléments de charge identiques, qui subiront une interaction répulsive forte.

#### **III.2 Exemples de structure**

Quelques structures, qui ne sont pas à connaître :

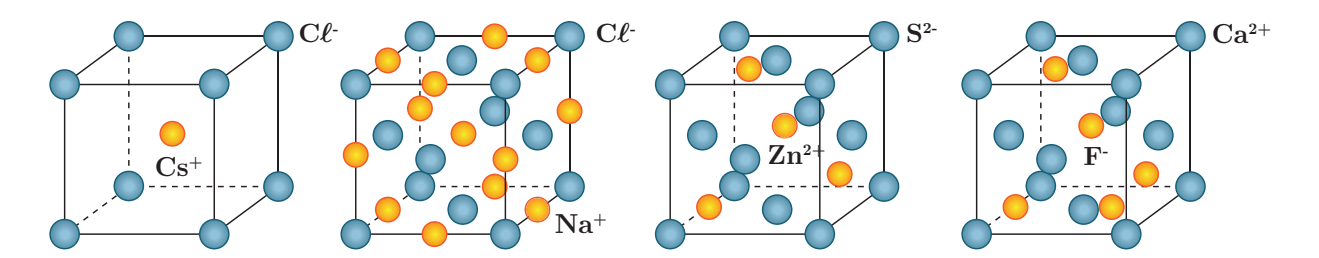

- Type CsCl de type cubique centrée avec les ionsCl<sup>-</sup> aux sommets, et Cs<sup>+</sup> au centre. On vérifie la population en cohérence avec les charges :  $1 \text{ C}\ell^-$  et  $1 \text{ Cs}^+$  par maille.
- Type NaC*`* où les ions C*`* <sup>−</sup> occupent une structure CFC et l'ensemble des sites octaédriques sont occupés par des ions  $\mathsf{Na}^+.$
- Type ZnS (blende) où les ions  $S^{2-}$  occupent un réseau CFC et Zn<sup>2+</sup> la moitié des sites tétraédriques (répartis équitablement) ;
- Type Ca $F_2$ : Ca<sup>2+</sup> occupent l'ensemble des sites tétraédriques de la structure CFC des ions F<sup>-</sup>.

#### **Exercice**

Vérifier l'électroneutralité des trois dernières structures. Concernant la structure NaC*`*, préciser les deux relations entre les rayons C $\ell^-$ , Na $^+$  et le paramètre de maille  $a$  et commenter sachant que  $a = 552$  pm,  $\rm R(Na^+)=95$  pm et  $\rm \it R(C\ell^-)=181$  pm

On doit avoir d'une part que 4*R*(C*`* <sup>−</sup>) = *a* √ 2 (numériquement 724 ' 778) au niveau de la diagonale d'une face, et d'autre part on a au niveau du quart de la diagonale du cube  $a\sqrt{3}/4 = R(C\ell^-) + R(\text{Na}^+)$ (numériquement 239  $\simeq$  276, signe ici que la liaison est légèrement covalente, et non que la structure est impossible).

# **IV. Les solides covalents et moléculaires**

#### **IV.1 Les solides covalents**

Dès que deux éléments ont une électronégativité similaire, il ne peut y avoir que des liaisons covalentes : le cristal ne contient alors que des atomes, et il y a des contraintes géométriques du fait de la valence (et donc du nombre de liaisons) de chaque atome. On parle cette fois de **rayon covalent** associé à l'occupation de chaque atome dans ce type de structure.

Il est difficile d'évoquer des tendances générales quant aux propriétés physiques. En effet, pour l'élément carbone par exemple, citons deux variétés allotropiques :

• le carbone graphite constitué d'un empilement de plans hexagonaux ; la conductivité électrique est anisotrope (très bon dans la direction des feuillets) et d'un point de vue mécanique il est utilisé comme lubrifiant vu que les plans peuvent facilement glisser les uns sur les autres ;

• le carbone diamant qui possède la même structure que la blende (mais avec uniquement des atomes de carbone), mais des propriétés physiques très différentes. En effet il est très dur, très peu sensible à la dilatation thermique, la conductivité électrique est très faible mais la conduction thermique est beaucoup plus élevée que pour le cuivre !

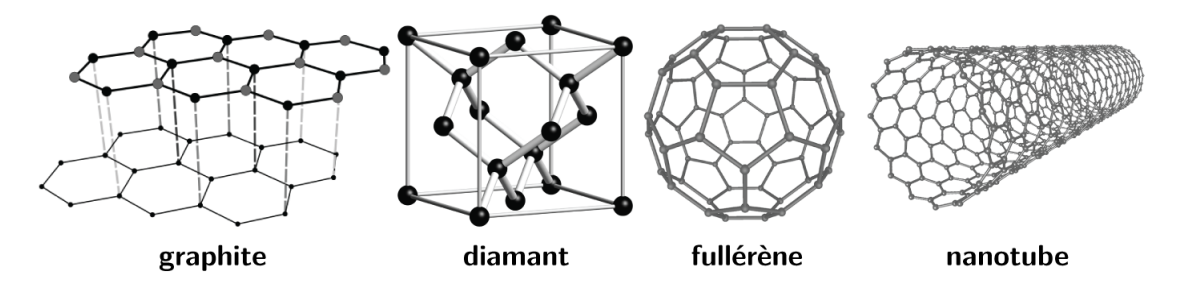

## **Exercice**

Déterminer la compacité et la masse volumique du carbone diamant. On donne *r*(C) = 77 pm et  $M(\mathrm{C}) = 12 \,\mathrm{g} \cdot \mathrm{mol}^{-1}.$ 

Comme il y a coïncidence des atomes de carbone au niveau d'un site tétraédrique, on a au niveau du quart de la diagonale du cube  $a\sqrt{3}/4 = 2r(C)$ . Donc avec une population de 8 (4 atomes de la structure CFC  $+$  4 sites tétraédriques occupés), il vient

$$
C = \frac{8 \times \frac{4}{3} \pi r(C)^3}{a^3} = \frac{\pi \sqrt{3}}{16} \sim 0.34
$$
 (3.9)

C'est bien plus faible que la compacité de la structure CFC classique, mais c'est normal : on remplit les sites tétraédriques avec des atomes de même rayon que ceux de la structure : celle-ci se déforme donc et il n'y a pas coïncindence des atomes sur la diagonale d'une face. La masse volumique vaut enfin  $\rho =$  $\frac{8M(\text{C})}{\mathcal{N}_A}$  $\frac{C_{\frac{1}{2}}}{a^3}$  = 3,56·10<sup>3</sup> kg·m<sup>-3</sup>.

#### **IV.2 Cristaux moléculaires**

Ils sont basés sur les interactions majeures entre molécules, à savoir la liaison hydrogène et les liaisons de Van der Waals (pour les éléments correspondants, on parle de **rayon de Van der Waals**). Leur température de fusion et leur dureté sont ainsi assez faibles : liaisons moins "solides" que les liaisons covalentes ou ioniques, l'ordre de grandeur de l'énergie d'interaction est compris seulement entre 5 et 30 kJ·mol−1 .Ils peuvent être très fortement solubles dans les solvants adéquats. Du fait que les électrons sont localisés sur les molécules, la conductivité électrique est faible.

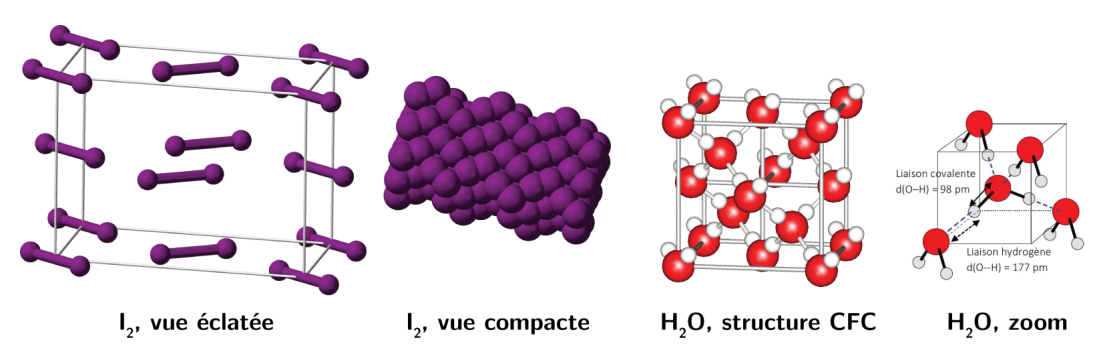

Quelques exemples sont représentés ci-dessus : la molécule de diiode prend une structure de type CFC, mais avec une maille parallélépipédique (les molécules peuvent ici tourner sur eux-mêmes), la glace (type I) présente également une structure CFC également, où les sites tétraédriques sont à moitié remplis comme pour le diamant (du fait des liaisons covalentes et hydrogènes, l'orientation relative des molécules est ici contrainte).

## **3.1 Cuprite**

La cuprite est un composé d'oxygène et de cuivre. Les ions  $Q^{2-}$  constituent un réseau cubique centré (chaque sommet du cube et le centre du cube), et les ions Cu $^+$  occupent le milieu de 4 des 8 demi-diagonales du cube.

**Exercices**

- **1.** Représenter la maille élémentaire.
- **2.** Rappeler ce qu'est un cristal ionique. Que peut-on dire concernant ses propriétés mécaniques ? Citer un type de cristal plus fragile, plus dur.
- **3.** Quel est le contenu de cette maille ? En déduire la formule de la cuprite.
- **4.** On donne la masse volumique du cristal :  $\rho = 6.1 \cdot 10^3$  kg·m<sup>-3</sup>, ainsi que la masse molaire du cuivre  $M(\text{Cu}) =$ 63,5 g·mol−1 (celle de l'oxygène doit être connue). En déduire le paramètre de maille *a* (le coté du cube).

4. Comme 
$$
\rho = \frac{2M(O) + 4M(Cu)}{\mathcal{N}_A a^3}
$$
, on a donc  $a = 427$  pm.

## **3.2** ♥ **Bleu de prusse (d'après Agrégation Externe 2013)**

Le bleu de Prusse, mis en évidence par hasard en 1708, est très apprécié des peintres, l'est depuis quelques temps par les chimistes pour la recherche sur les nouveaux matériaux. La forme du cristal est relativement complexe, il a fallu attendre les années 1970 pour que la structure soit résolue par Ludi. Elle peut être décrite de la façon suivante :

- **•** Les ions  $Fe^{2+}$  occupent une structure cubique à face centrées
- **•** Les ions  $Fe^{3+}$  occupent tous les sites octaédriques
- **EXECUSE 10** Les ions CN<sup>-</sup> se situent entre les ions fer (II) et fer (III) sur les segments où la distance d( $Fe^{2+-}Fe^{3+}$ ) est la plus courte
- $\blacksquare$  Enfin les ions potassium  $\mathsf{K}^+$  occupent quant à eux la moitié des sites tétraédriques !
- **1.** Dessiner le schéma correspondant à cette structure en ne représentant que les cations et en justifiant leurs positions respectives.
- **2.** Sur un deuxième schéma, représenter une face de la structure en faisant apparaître les ions CN– .
- **3.** Calculer le nombre de chaque type d'ion par maille.
- **4.** La formule KFe[Fe(CN)<sub>6</sub>] correspond-elle bien à cette structure?
- **5.** Déterminer le nombre de plus proches voisins pour les ions Fe<sup>3+</sup>.

#### **3.3 Silicium et carbure de silicium**

- **1.** Le silicium cristallise selon un réseau cristallin semblable à celui du carbone diamant. Donner un schéma clair de la maille.
- **2.** Calculer la compacité de cet empilement. Quelles sont les valeurs maximales des rayons des sites tétraédriques et octaédriques présents dans cette maille ? On exprimera ces rayons en fonction du rayon de covalence de l'atome de silicum  $r_{\text{Si}}$ , puis on donnera les valeurs numériques des rayons des deux types de site.
- **3.** Le silicium forme avec le carbone un composé très dur, réfractaire et inerte chimiquement, le carbure de silicium SiC (où le carbone remplace les atomes de silicium au niveau des sites tétraédriques). Sachant que le paramètre de maille *a* passe de 540 pm dans le silicium à 460 pm dans SiC, quelle est la nature des interactions entre le silicium et le carbone dans ce composé ?

Données :  $r_{\text{Si}} = 118$  pm,  $r_{\text{C}} = 77$  pm.

 $2.$  Compacité comme cours,  $C = 0,34$ , avec  $a\sqrt{3}/4 = 2r({\rm Si})$ . Pour les sites tétra,  $r_T = r({\rm Si})$ , pour les sites octa  $a = 2(r_O + r(\text{Si}))$  d'où  $r_O = \left(\frac{4}{\sqrt{2}}\right)$  $\frac{4}{\sqrt{3}}-1\bigg)\,r({\rm Si})=151$  pm.

**3.** Si on se place sur une diagonale,  $a = \frac{4}{4}$  $\frac{1}{\sqrt{3}}(r(\text{Si}) + r(\text{C})) = 450$  pm. Conforme avec la valeur expérimentale.

# Différence d'*χ* faible donc modèle de cristal covalent fort plausible.

## **3.4 Alliage aéronautique**

L'alliage le plus utilisé dans l'industrie aéronautique a pour formule brute Al<sub>x</sub>Ni<sub>y</sub>Ti<sub>z</sub>. Le titane y est présent sous forme *β*, c'est-à-dire que son système cristallographique est le cubique faces centrées. Les atomes d'aluminium occupent la totalité des sites octaédriques et ceux de nickel occupent les sites tétraédriques. Le paramètre de la maille ainsi formée vaut  $a = 589$  pm.

- **1.** Représenter la maille cubique en perspective. Quel est le type d'alliage métallique ?
- **2.** Déterminer la formule de l'alliage.
- **3.** Calculer le rayon des sites tétraédriques et des sites octaédriques. L'inversion d'occupation des sites est-elle possible ?
- **4.** Calculer la compacité et la masse volumique de cet alliage.
- **5.** Comparer les valeurs trouvées précédemment aux caractéristiques moyennes d'un acier courant *ρ*(acier) = 7,8·10<sup>3</sup> kg·m−3 , compacité *C* = 0*,*70. À qualités mécaniques équivalentes, expliquer en quoi l'alliage de titane présente de l'intérêt.

Données :

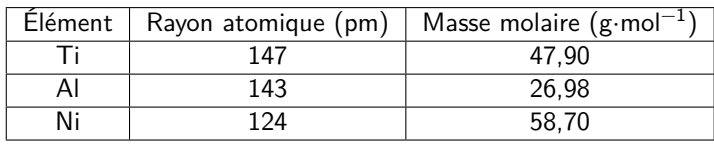

- **2.** Titane : 4 (CFC), aluminium : 4 (sites octa) et nickel : 8 (sites tétra). D'où AINiTi<sub>2</sub>.
- **3.** En ne considérant que le titane, on doit avoir  $a = 2(r(Ti) + r_O) \iff r_O = 147.5$  pm (aluminium passe, nickel aussi mais trop petit), tandis que pour les sites tétraédriques on a sur une demi diagonale de cube  $a\sqrt{3}/2 = r(\text{Ti}) + 2r_T + r(\text{Al}) \Longleftrightarrow r_T = 110 \text{ pm}$ , soit un peu petit.
- **4.** Compacité :

$$
C = \frac{4 \times 4/3\pi (r(A))^3 + r(Ti)^3 + 2r(Ni)^3)}{a^3} = 0,813
$$
\n(3.10)

soit plus élevé qu'une CFC seule. Pour la masse volumique :

$$
\rho = \frac{4(m(\text{Ti}) + m(\text{Al}) + 2m(\text{Ni}))}{a^3} = \frac{4/\mathcal{N}_A(M(\text{Ti}) + M(\text{Al}) + 2M(\text{Ni}))}{a^3} = 6250 \,\text{kg} \cdot \text{m}^{-3} \tag{3.11}
$$

**5.** Moins dense, plus compact, donc masse réduite pour l'aéronautique.